# **GlideinWMS - Bug #5071**

# **glideinwms frontend & factory stopping is slow**

12/10/2013 03:17 PM - Parag Mhashilkar

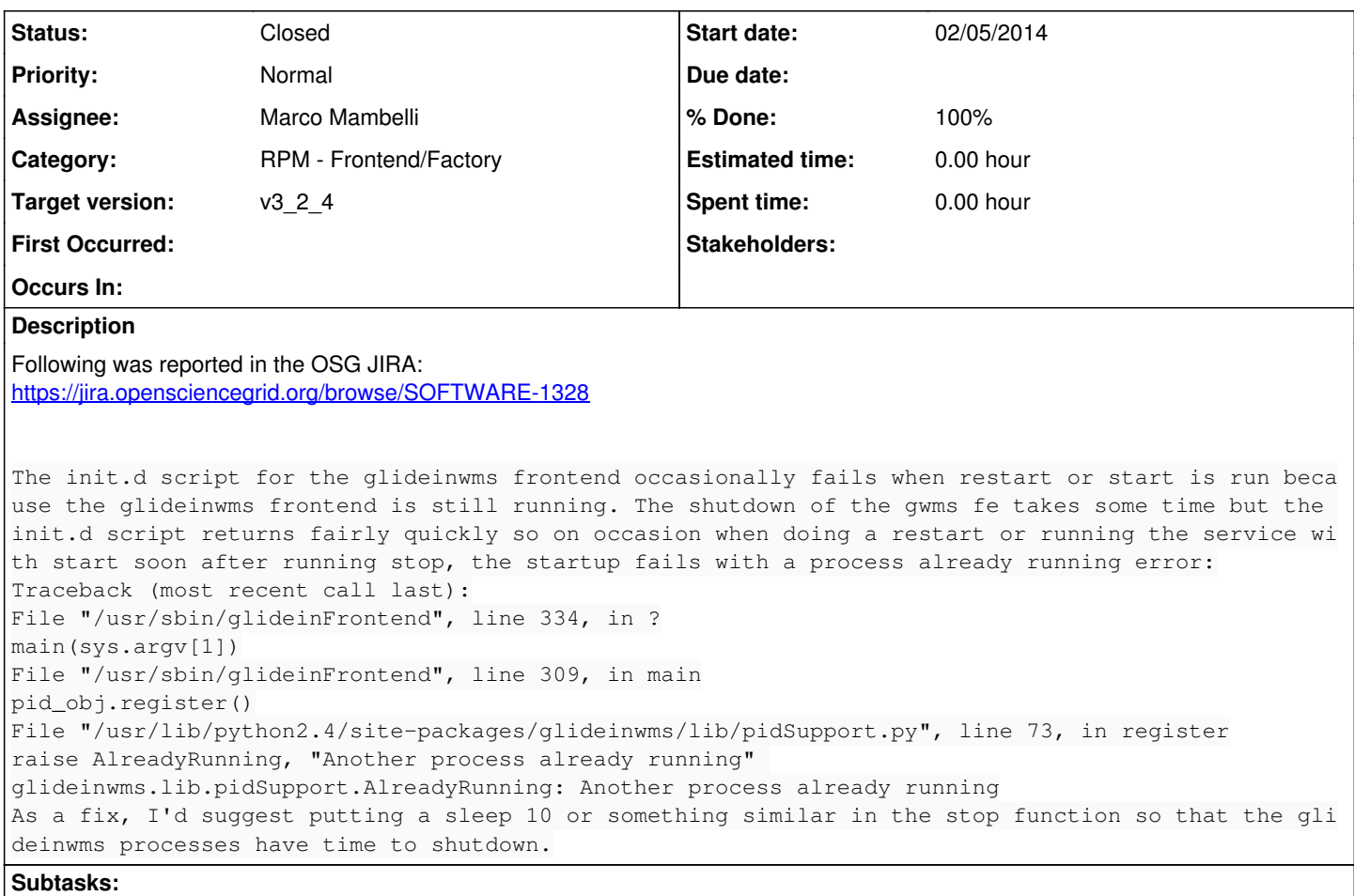

Bug # 5350: Problems invoking startup scripts as the wrong user **Closed**

## **History**

## **#1 - 12/10/2013 03:21 PM - Igor Sfiligoi**

It can occasionally take minutes for some of the sub-processes to terminate.

BTW: This is not specific to the init.d script... same experience with the frontend\_startup script.

### **#2 - 01/08/2014 01:13 PM - Marco Mambelli**

The plan is to extend the current wait time in the stop scripts and to add some check and wait in the restart procedure.

stopFrontend and stopFactory are currently inconsistent:

- stopFrontend checks no option and always tries an hard kill at the end

- stopFactory tries an hard kill only if -force is specified

I saw that the 2 scripts behave differently:

- the factory script allows a soft kill followed optionally by a hard kill (force option)
- the frontend version has always the "force" option on.

I did a new branch master\_5071

I updated the 2 stop scripts stopFrontend, stopFactory to be more consistent and to avoid sending multiple signals in a loop and updated the init scripts factory\_initd\_startup\_template, frontend\_initd\_startup\_template to wait up to 30 sec if shutdown is not complete and then print a warning message.

I still want to compare the RPM init scripts so that a single template can be used for both

#### **#3 - 02/06/2014 09:41 AM - Parag Mhashilkar**

*- Subject changed from glideinwms frontend init.d script occasionally fails to glideinwms frontend & factory stopping is slow*

### **#4 - 02/21/2014 06:58 PM - Marco Mambelli**

Changes solving all the issues (except single template for startup scripts) committed. I did a test installing on one node using the git branch master\_5071 Preliminary test works correctly.

Monday will review the RPM startup scripts together with Parag, trying to produce them form the templates used for the tarball installation.

Than testing and review

PS Category is wrong. Changes affect Factory and Frontend, both tarball and RPM

#### **#5 - 03/24/2014 01:29 PM - Marco Mambelli**

- *File glideinwms.spec added*
- *Status changed from New to Feedback*
- *Assignee changed from Marco Mambelli to Parag Mhashilkar*

The changes address:

- 5071
- 5106
- 5148 - 5350
- 

I committed the changes tested them in a tarball installation and tested the generation or the RPM version of the init.d files. Ready for review. Assigning it to Parag

I was not able to commit the spec file which is attached to the ticket. I sent an email to Tim C. to verify my access to the VDT SVN server.

#### **#6 - 03/25/2014 02:07 PM - Marco Mambelli**

I committed the new spec file (the file attached) to the OSG SVN repository

#### **#7 - 03/31/2014 02:58 PM - Marco Mambelli**

Committed revision 19046 to the OSG SVN repository

- changes to build from the template in master 5071 (or master 5071 5351) - fixed the factory condor config (now using 00\_gwms\_factory\_general.config that contains "QUEUE\_SUPER\_USERS = \$(QUEUE\_SUPER\_USERS), wmsfactory")

#### **#8 - 03/31/2014 03:26 PM - Parag Mhashilkar**

*- Assignee changed from Parag Mhashilkar to Marco Mambelli*

Created a new branch v3/5071\_v2 thats rebased against branch\_v3\_2. Reviewed and sent feedback to Marco.

#### **#9 - 04/02/2014 04:12 PM - Marco Mambelli**

*- Status changed from Feedback to Resolved*

See 5071 for details. Merged in branch\_v3\_2, ready for v3\_2\_4rc1 release Leaving the tcket Resolved and not closed until the release.

#### **#10 - 04/15/2014 11:23 AM - Parag Mhashilkar**

Closing the issues that were take care of in v3.2.4

#### **#11 - 04/15/2014 11:23 AM - Parag Mhashilkar**

*- Status changed from Resolved to Closed*

#### **Files**

glideinwms.spec 41.1 KB 03/24/2014 Marco Mambelli